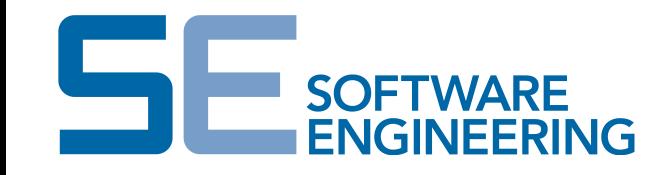

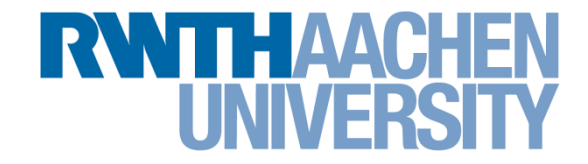

## **NEST Modeling Language: A modeling language for spiking neuron and synapse models for NEST**

**I.Blundell, D.Plotnikov, J.M.Eppler**

Software Engineering RWTH Aachen FZ Jülich

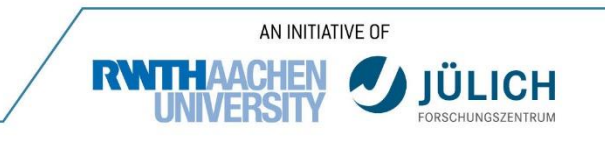

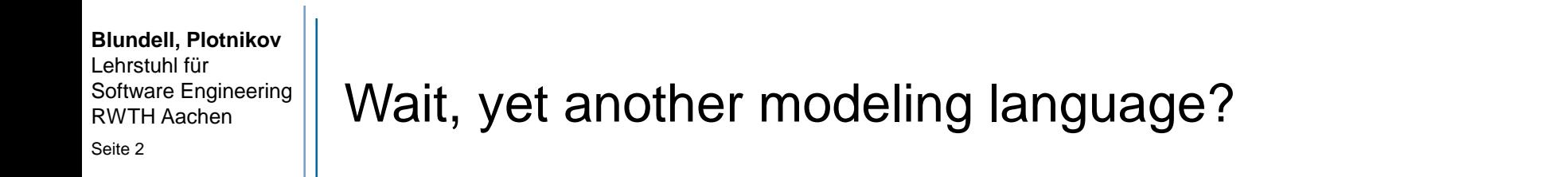

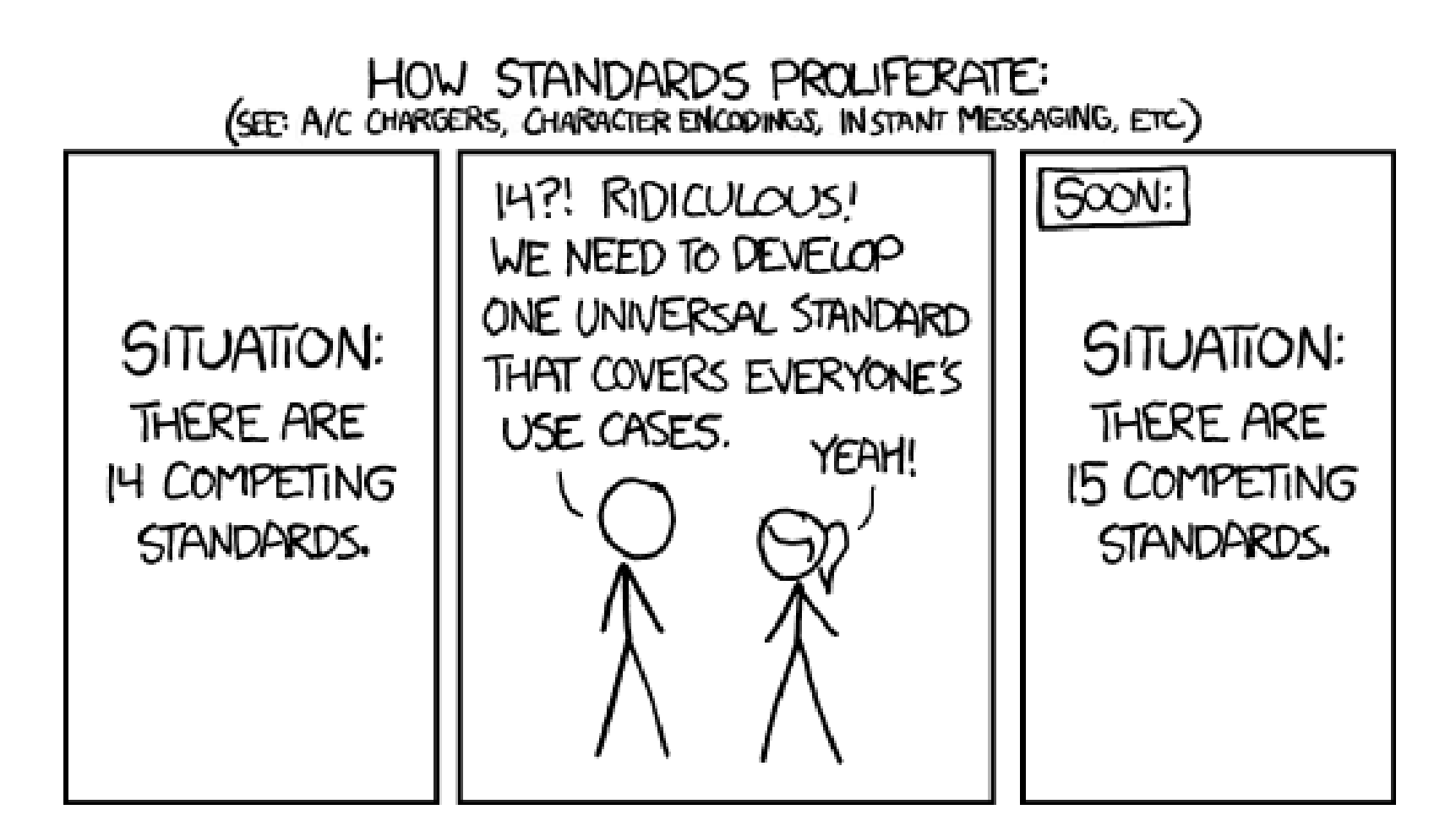

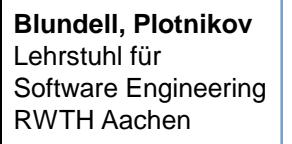

## Wait, yet another modeling language?

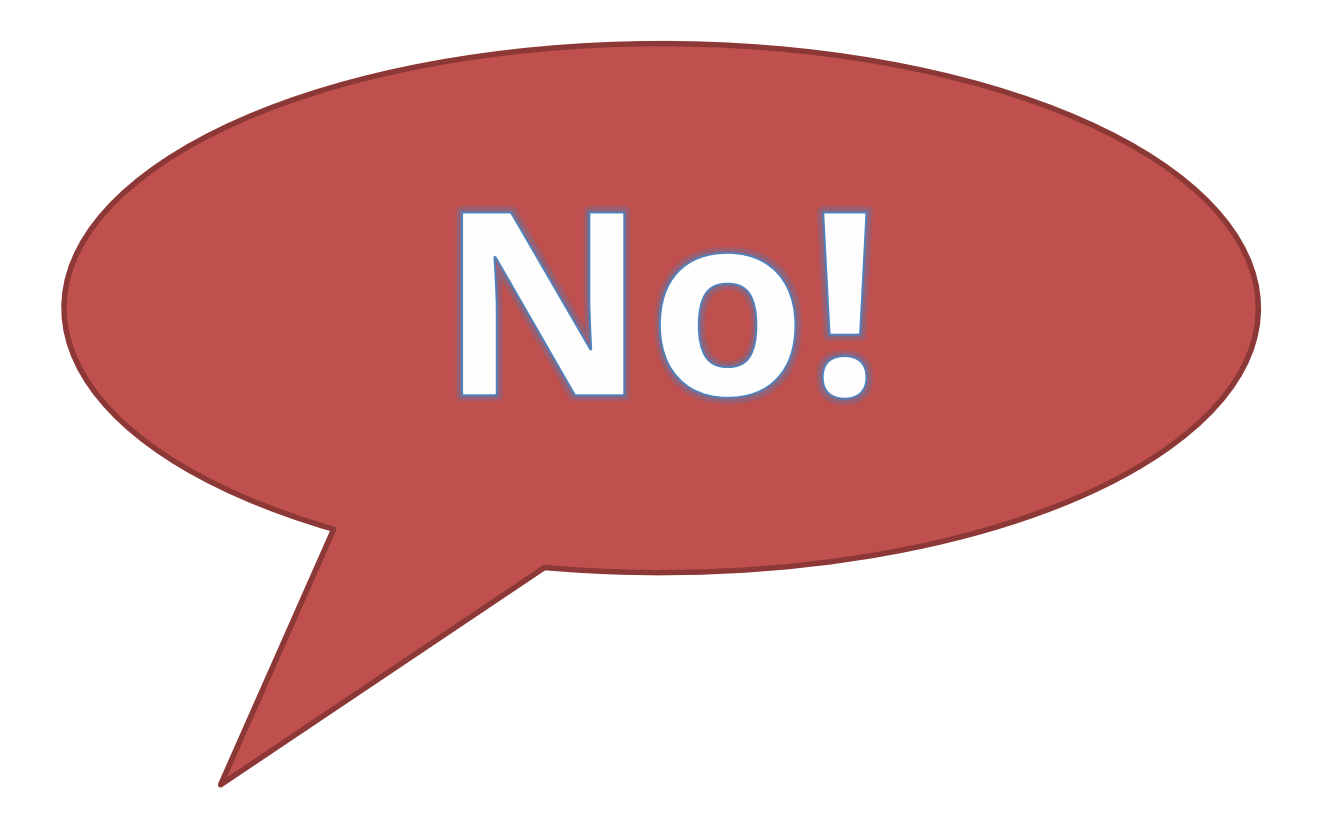

Seite 4

- NEST is a hybrid parallel (OpenMP+MPI) simulator for spiking neural networks, written in C++, but with a Python frontend
- Neuron models are mainly point neurons and phenomenological synapse models (STDP, STP, neuromodulation)
- NEST supports large-scale models on the largest supercomputers
- Still the code also runs fine on laptops and workstations
- Get publication and source code on http://nest-simulator.org

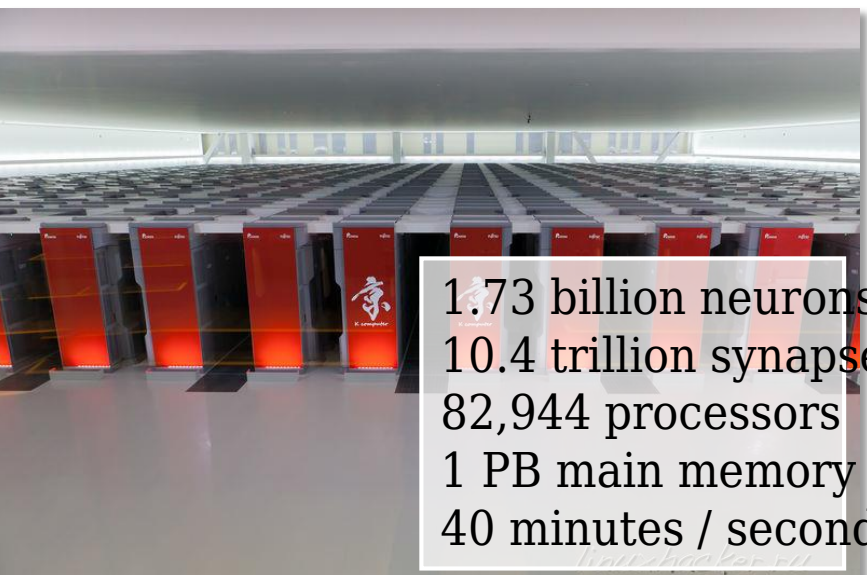

NEST 2.10.0 has 36 neuron models built in

- 19 are simple integrate-and-fire models
- 2 are based on the Hodgkin&Huxley formalism
- 11 have alpha-shaped post-synaptic responses
- 10 use exponentially decaying post-synaptic responses
- 15 with current-based dynamics solved exactly
- 9 conductance-based neurons using different solvers
- plus some more exotic specimen
- … and the situation gets worse each release and each new modelling study

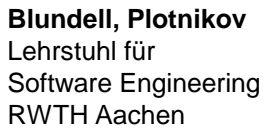

## The zoo of models

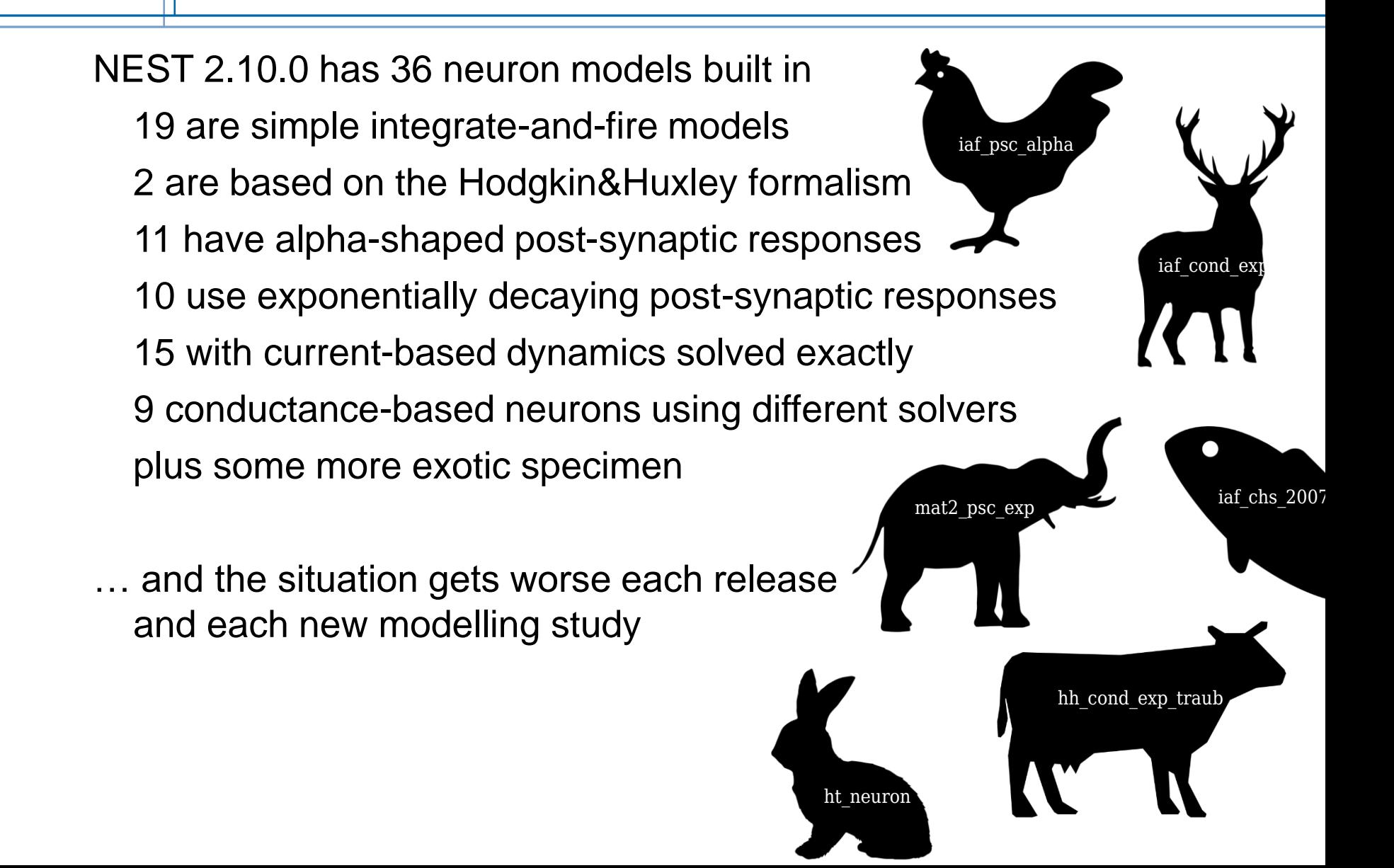

Seite 7

### Creating neuron models

iaf\_psc\_alpha::u**pdate(Time** const & origin, const long\_t from, const long\_t to)  $assert(to >= 0 & (delay) from < Schedule::get min delay());$  $assertifrom < to$ for  $($  long  $t$  lag = from ; lag < to ; ++lag ) <sup>1</sup><br>if ( S\_r\_ == 0 ) {<br>  $\mu$  neuron not refractory<br>  $S_{-}yS_{-} = V_{-}P30_{-}+S_{-}y0_{-}+P_{-}1_{-}e_{-}$ <br>  $+V_{-}P31_{-}e_{-} = S_{-}y1_{-}e_{-} + V_{-}P32_{-}e_{-} + S_{-}y2_{-}e_{-}$ <br>  $+V_{-}P31_{-}e_{-} + S_{-}y1_{-} + V_{-}P32_{-}e_{-} + S_{-}y2_{-}e_{-}$ <br>  $+V_{-}expm1_{-}tan_{-}e_{-} + S_{$ // lower bound of membrane potential<br> $S_{\perp}$ ,  $y3_{\perp} = (S_{\perp}$ ,  $y3_{\perp} < P_{\perp}$ . LowerBound\_ ? P\_. LowerBound\_ : S\_.  $y3_{\perp}$ ); *r*<br>else // neuron is absolute refractorv  $-S(r)$ // alpha shape EPSCs // alpha shape EPSCs<br>S\_y2\_ex\_ = V\_.P21\_ex\_ \* S\_.y1\_ex\_ + V\_.P22\_ex\_ \* S\_.y2\_ex\_;<br>S\_.y1\_ex\_ \*= V\_.P11\_ex\_; // Apply spikes delivered in this step; spikes arriving at T+1 have *If* Apply spinces delivered in this step; spinces arriving at 1+1 has<br>*If* an immediate effect on the state of the neuron<br>*V* ... weighted\_spikes\_ex\_ = B\_ex\_spikes\_get\_value(lag);<br> $S_yV_1$ \_ex\_ += V\_.EPSCInitialValue\_\* V\_. // alpha shape EPSCs  $S_y, y2 \ln y = V_y, P21 \ln y = S_y, y1 \ln y + V_y, P22 \ln y = S_y, y2 \ln y = S_y, y1 \ln y = V_y, P11 \ln y$ // Apply spikes delivered in this step; spikes arriving at T+1 have / an immediate effect on the state of the ner V .weighted spikes in = 8 .in spikes .get value(lag);<br>S\_y1\_in\_ += V\_.IPSCInitialValue\_ \* V\_.weighted\_spikes\_in\_;  $n$  threshold crossing<br>if ( S\_,y3\_ >= P\_.Theta\_) S\_.r\_ = V\_.RefractoryCounts\_;  $S_{\perp T_0} = V_{\perp}$  MetractoryCounts :<br>  $S_{\perp}$   $\eta$  =  $P_{\perp}$   $V_{\perp}$  reset :<br>  $\eta$  A supra-threshold membrane potential should never be observable.<br>  $\eta$  The reset at the time of threshold crossing enables accurate in **Integration** set spiketime(Time::step(origin.get steps()+lag+1)); SpikeEvent se network()->send(\*this, se, lag); // set new input current<br>S\_.y0\_ = B\_.currents\_.get\_value(lag); // log state dat B\_.logger\_.record\_data(origin.get\_steps() + lag);

- 1. Copy & paste
- 2. Modify parts of the code
- 3. Ideally adapt the comments ;-)
- 4. Add to Makefiles
- 5. Re-compile and test
- 6. Goto 2…

double  $t = 0.0$ // numerical integration with adaptive step size control: // cast of the work of the property performs only a single numerical<br>
// integration step, starting from t and bounded by step;<br>
// integration step, starting from t and bounded by step;<br>
// ite willel-loop ensures integra // to a small integration step size; // to a small integration step size;<br>  $H$  on the list (t+integration step  $>$  step) leads to integration over<br>  $H$  (t, step) and afterwards setting t to step, but it does not<br>  $H$  enforce setting thregrationStep to step-t // simulation intervals<br>while  $(t < B_{\_}step_{\_})$ 

assert(to >=  $0$  && (delay) from < Scheduler::get min\_delay());

for ( $long\_t$  lag = from ; lag < to ; ++lag )

 $n$ ceartificam  $\sim$ 

void nest::iaf cond alpha::update(Time const & origin, const long t from, const long t to)

Const int status = gs1 odelv\_evolve\_apply(B\_e\_, B\_c\_, B\_s\_c\_, B\_s\_s\_, B\_s\_s\_, B\_s\_s\_, B\_s\_s\_, B\_s\_s\_, B\_s\_, B\_s\_, B\_s\_, B\_s\_, B\_s\_, B\_s\_, B\_s\_, B\_s\_, B\_s\_, B\_s\_, B\_s\_, B\_s\_, B\_s\_, B\_s\_, B\_s\_, B\_s\_, B\_s\_, B\_s\_, B\_s\_, B\_s\_,

if  $($  status != GSL SUCCESS  $)$ throw GSLSolverFailure(get\_name(), status);  $\overline{\phantom{a}}$ 

// refractoriness and spike generation if (  $S_1$ ,r )<br>{// neuron is absolute refractory

 $S_N(Sate_n; V_M) = P_N Vreset;$  // clamp potential

// neuron is not absolute refractory<br>if (  $S_v$ y[State\_::V\_M] >=  $P_vV_th$  )

// log spike with Archiving\_Node<br>set\_spiketime(Time::step(origin.get\_steps()+lag+1));

SpikeEvent se;<br>network()->send(\*this, se, lag);

// add incoming spikes n au mooning spines<br>
S\_y[State\_::DG\_EXC] += B\_spike\_exc\_.get\_value(lag) \* V\_.PSConInit\_E;<br>
S\_y[State\_::DG\_INH] += B\_spike\_inh\_.get\_value(lag) \* V\_.PSConInit\_I;

// set new input current<br>B\_.I\_stim\_ = B\_.currents\_.get\_value(lag);

// log state data  $B$ \_logger\_.record\_data(origin.get\_steps() + lag);

Seite 8

# NESTML

The current process for model creation and the diversity leads to problems

- Copy & paste leads to errors and bad maintainability
- **Implementation by non-programmers, often by trial and error**

Basic NESTML features

- Semantic model checking and automatic choice of solver
- Automatic adaptation to new API versions
- **E** Library for commonly used neuron dynamics and synaptic responses
- Ease of use

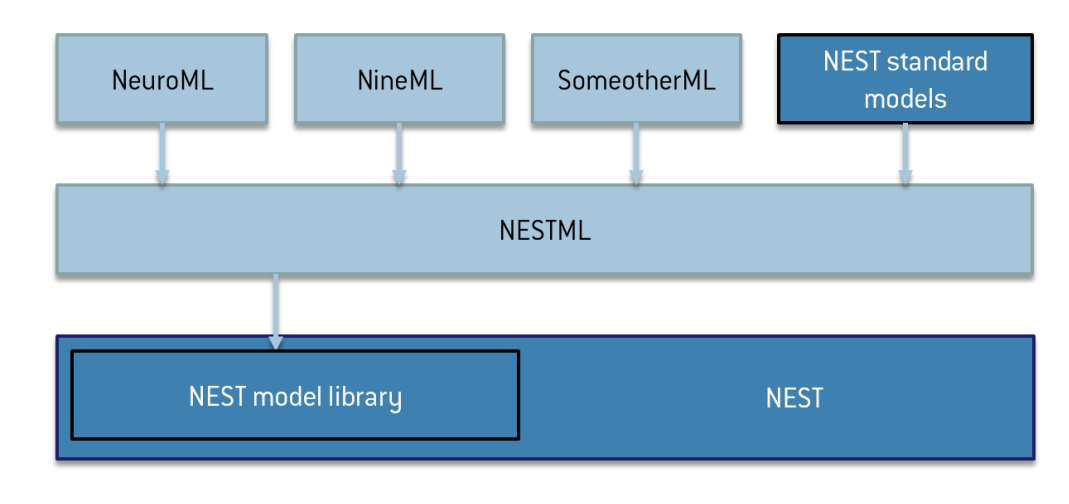

Seite 9

# NESTML

The current process for model creation and the diversity leads to problems

- Copy & paste leads to errors and bad maintainability
- Implementation by non-programmers, often by trial and error

Basic NESTML features

- Semantic model checking and automatic choice of solver
- Automatic adaptation to new API versions
- **E** Library for commonly used neuron dynamics and synaptic responses
- Ease of use

#### **Blundell, Plotnikov** Lehrstuhl für Software Engineering RWTH Aachen Seite 10 **neuron** iaf\_neuron: **state**: y0, y1, y2, V m  $mV$  [V m  $>= -99.0$ ] # Membrane potential **alias** V rel  $mV = V m + E L$ **end** function set\_V\_rel(v mV): SI Units  $V$  m =  $V$  - E L **end parameter**: # Capacity of the membrane. C m **pF** = 250 [C m  $> 0$ ] **end internal**: h  $ms = resolution()$ P11 real =  $exp(-h / tau syn)$ ... P32 real =  $1 / C m * (P33 - P11)$ /  $(-1/tau m - -1/tau sym)$ **end input**: spikeInh <- **inhibitory spike** spikeExc <- **excitatory spike** currentBuffer <- **current end output**: **spike dynamics** timestep(t ms):  $if r == 0: # not refractory$ V m = P30 \* (y0 + I e) + P31 \*  $v1 + P32 * v2 + P33 * V$ m **else**:  $r = r - 1$ **end** # alpha shape PSCs V m = P21 \* y1 + P22 \* y2  $v1 = v1 * P11$  $y0 = currentBuffer.getSum(t);$ **end end** Introductory Example: An IaF PSC model with alpha shape Fist class domain concepts Gaurds

Seite 11

# Major Building blocks Blocks 1/2

- State block
	- Variables describing the neuron's state
	- alias to express a dependency (also in another block possible)
- Parameter block
	- Values adjustable during instantiation
	- Guard checks
- **Internal** 
	- Capture helper variables

### **state**:

```
V m mV [V m \ge -99.0]
 # Membrane potential
 alias V rel mV = V m + E Lend
```

```
parameter:
  # Capacity of the membrane.
  C m pF = 250 [C m > 0]
end
```

```
internal:
 h ms = resolution()P11 real = exp(-h / tau syn)...
 P32 real = 1 / C m * (P33 - P11)/ (-1/tau m - -1/tau syn)
```
# Major Building blocks Blocks 2/2

- Neuron's dynamic is modelled in a predefined dynamics function
	- timestamp, event based

- **Auxiliary helper functions**
- **Buffers:** 
	- First-order language concept
	- Semantic checks
- ODE Blocks

```
dynamics timestep(t ms):
  if r == 0: # not refractory
     V \text{ m} = P30 * (y0 + I e) \dotselse:
    r = r - 1end
end
```

```
function set_V_rel(v mV):
 V m = v - E L
end
```

```
input:
  spikeInh <- inhibitory spike
  spikeExc <- excitatory spike
 cur <- current
end
```

```
output: spike
```

```
• Dynamics can be defined
  declaratively
                                G := E/tau syn) * t * exp(-1/tau syn*t)
                                d/dt V := -1/Tau * V + 1/C m * G + I e + curend
```
**ODE**:

Seite 13

## An IaF PSC model with alpha shape ODE Approach

```
neuron iaf_neuron:
  internal:
    h ms = resolution()
    P11 real = exp(-h / tan syn)...
    P32 real = 1 / C m * (P33 - P11)/ (-1/tau m - -1/tau sym)end
  dynamics timestep(t ms):
    if r == 0: # not refractory
      V m = P30 * (y0 + I e) + P31 *
            z1 + P32 * y2 + P33 * y3
    else:
      r = r - 1end
    # alpha shape PSCs
    V m = P21 * y1 + P22 * V m
    v1 = v1 * P11end
end
                                          neuron iaf_neuron_ode: 
                                           internal:
                                             h ms = resolution()
                                           end
                                           dynamics timestep(t ms):
                                             if r == 0: # not refractory
                                               ODE:
                                                  G := E/tau syn) * t * exp(-1/tau syn*t)
                                                  d/dt V:=-1/Tau * V + 1/C m * G + I e +cur
                                               end
                                             else:
                                               r = r - 1end
                                              ...
                                           end
                                            ...
                                         end
                                                                         Current equations
                                                                Membran potential
```
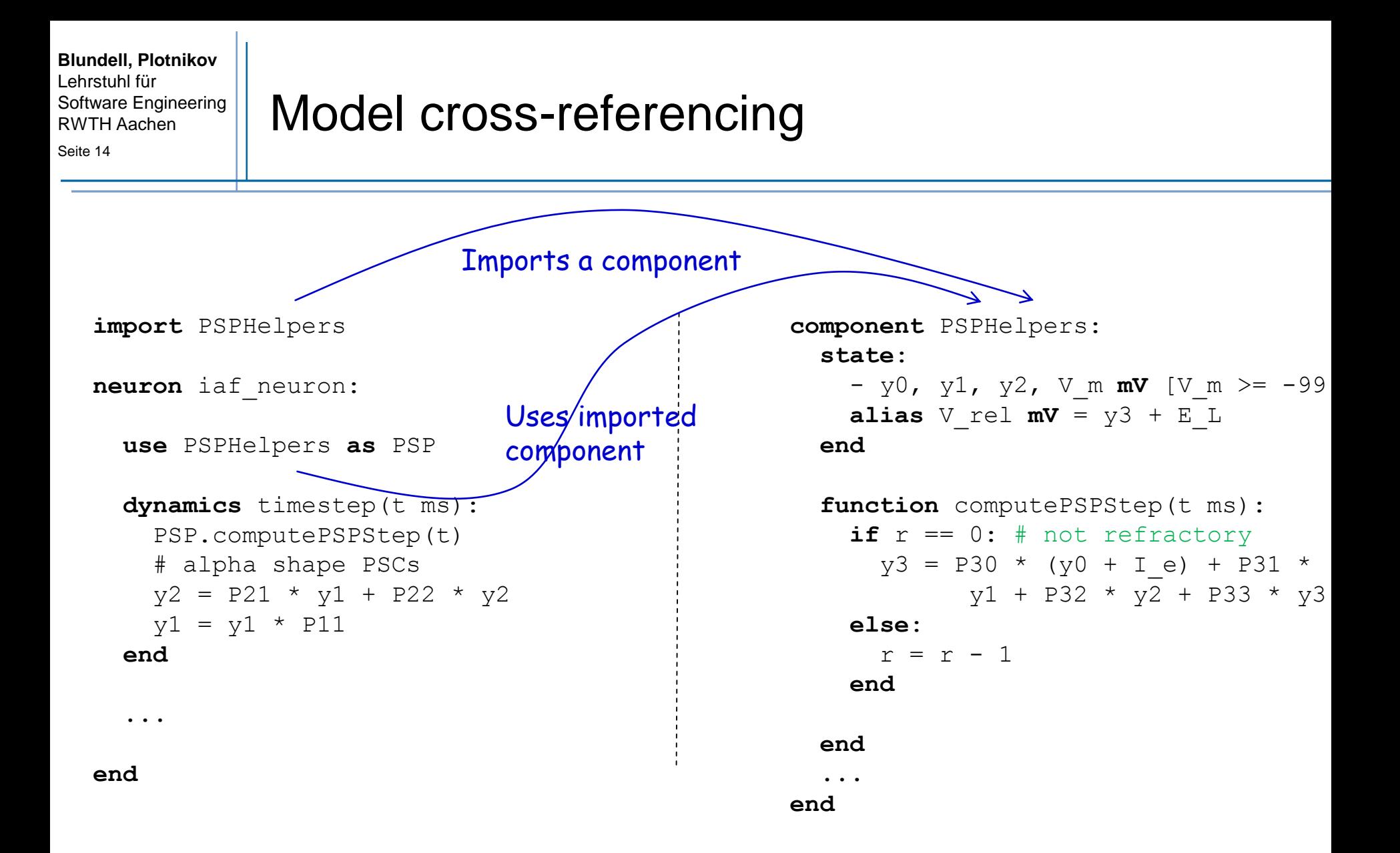

#### Seite 15

# MontiCore Language Workbench

- Opensource and free github project
- Grammar based
- **Definition of modular language fragments**
- **Assistance for analysis, transformations**

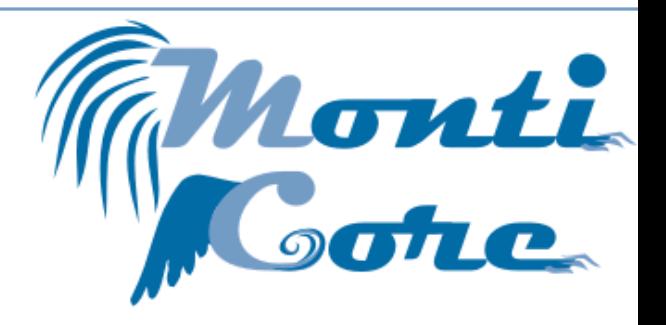

- Generates: parsers, symbol tables, language processing infrastructure
- Composition of languages:
	- independent language development
	- composition of languages and tools
	- Language extension
	- Language inheritance (allows replacement)
- Quick definition of domain specific languages (DSLs)
	- by reusing existing languages
	- variability in syntax, context conditions, generation, semantics

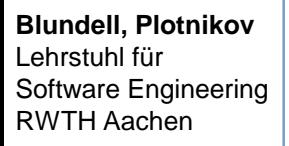

# Language Architecture of NESTML

NESTML Nest Modeling Language Description of the neuron models

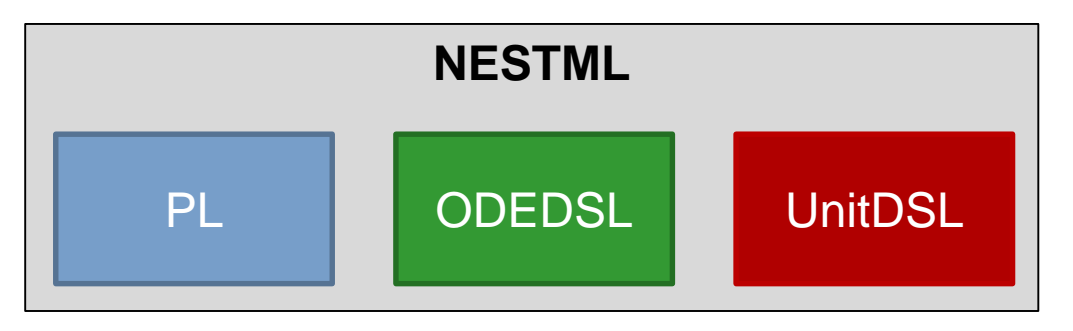

### PL Precedural Language:

Description of the imperative parts (e.g. definition of the dynamics function)

### ODEDSL

Definition of Ordinary Differential Equations

### UnitDSL:

definition and automatic conversion of physical units

- Templated based code generation
	- Based on well founded mathematical theory
- **Traceable model transformations** 
	- After transformations altered NESTML model is produced

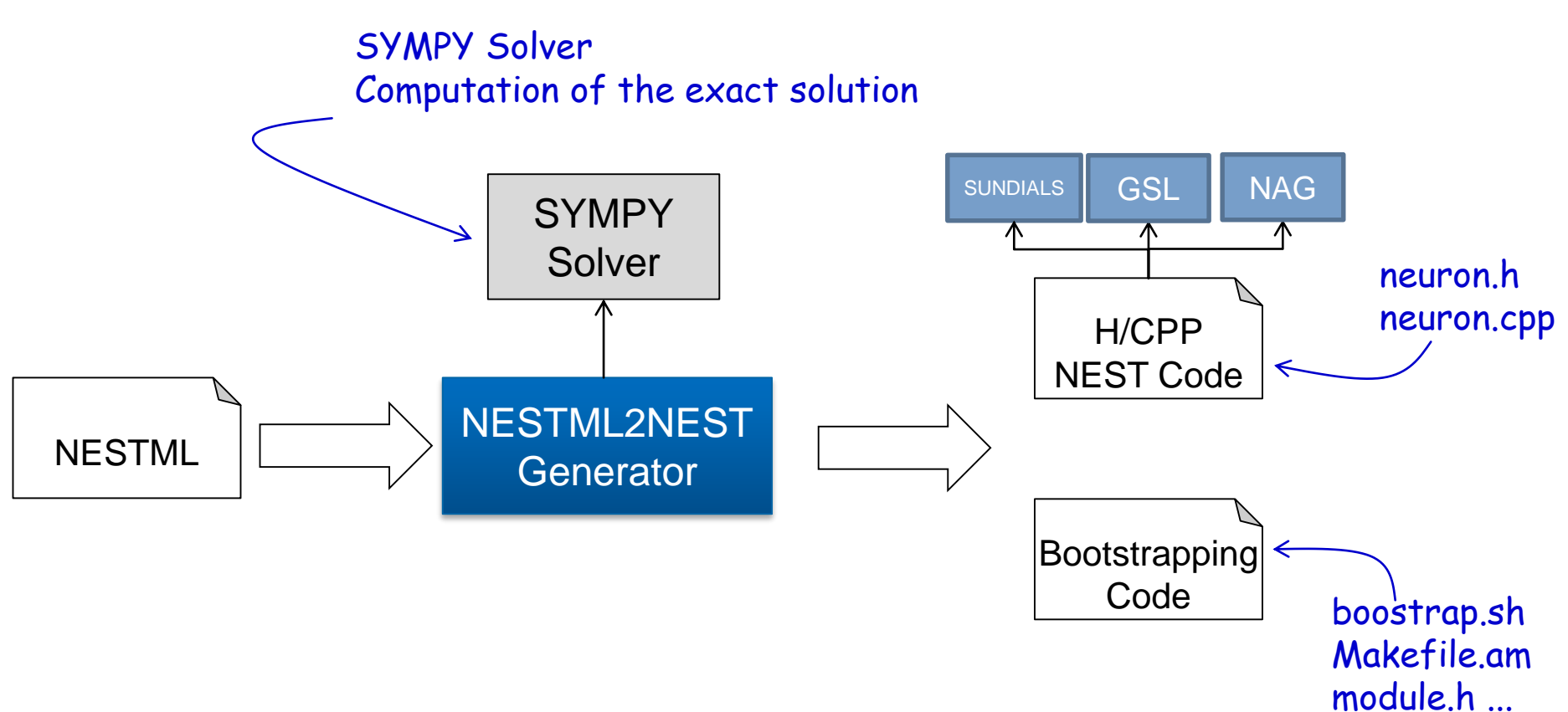

#### Seite 18

# For Comfort: Editor in Eclipse for NESTML

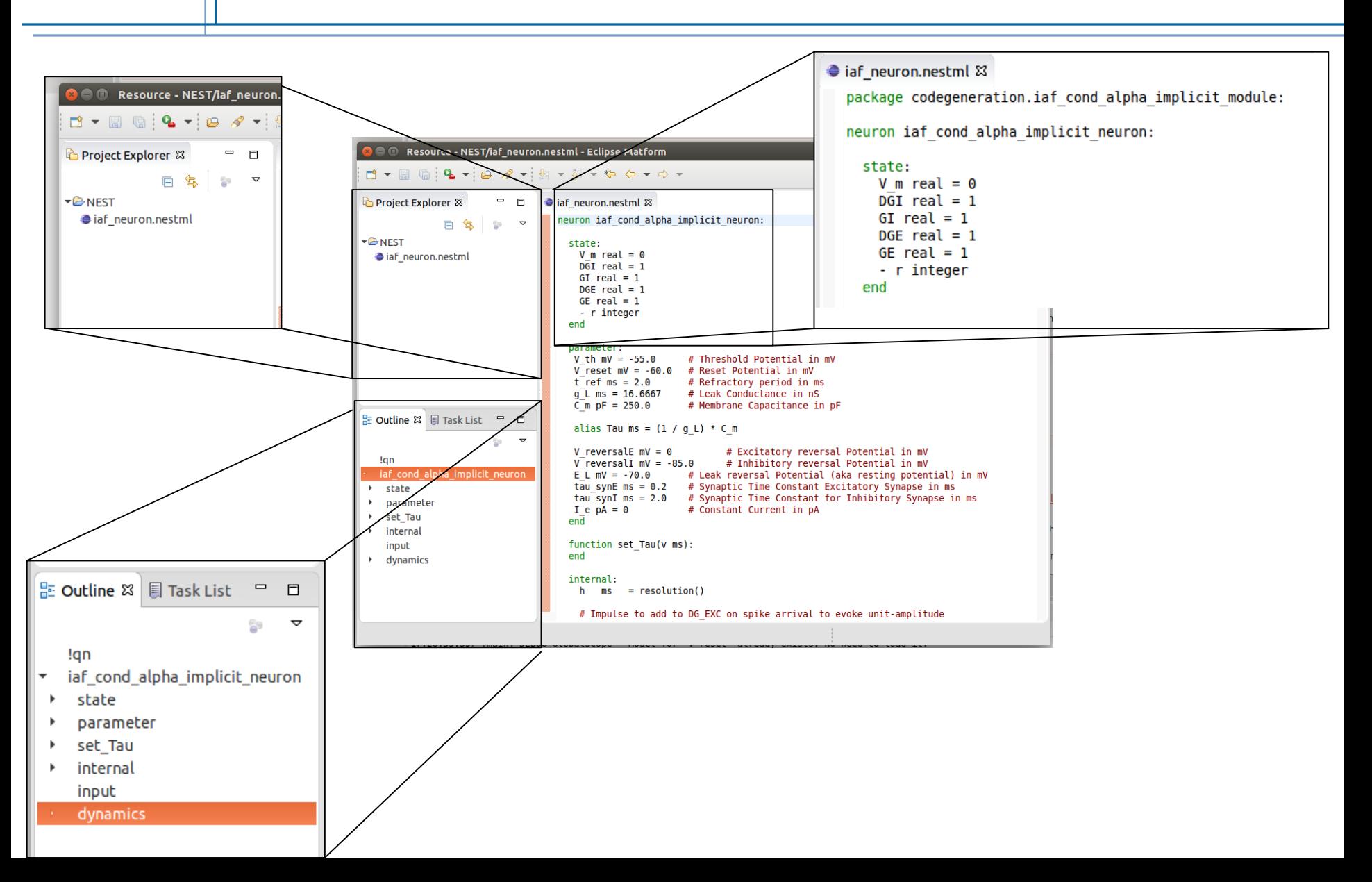

Seite 19

# Current State and Future Work

- Open-source github project
- **First evaluation during a community workshop** 
	- Participant wrote NESTML models and ran them in NEST under 30 minutes
	- Also without preliminary experience with NEST or NESTML
- Publication: NESTML: a modeling language for spiking neurons
	- (to appear in spring 2016)
- **Support for:** 
	- Explicit solvable models
		- E.g. PSC models in the NEST context
	- Numerical solvers
		- For now the GSL solver is already integrated
- New modeling concepts and optimisations
	- E.g. struct of arrays
	- Multi-compartment models
- Targeting new platforms
	- GPU
	- **SpiNNaker**

Seite 20

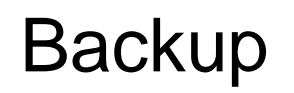

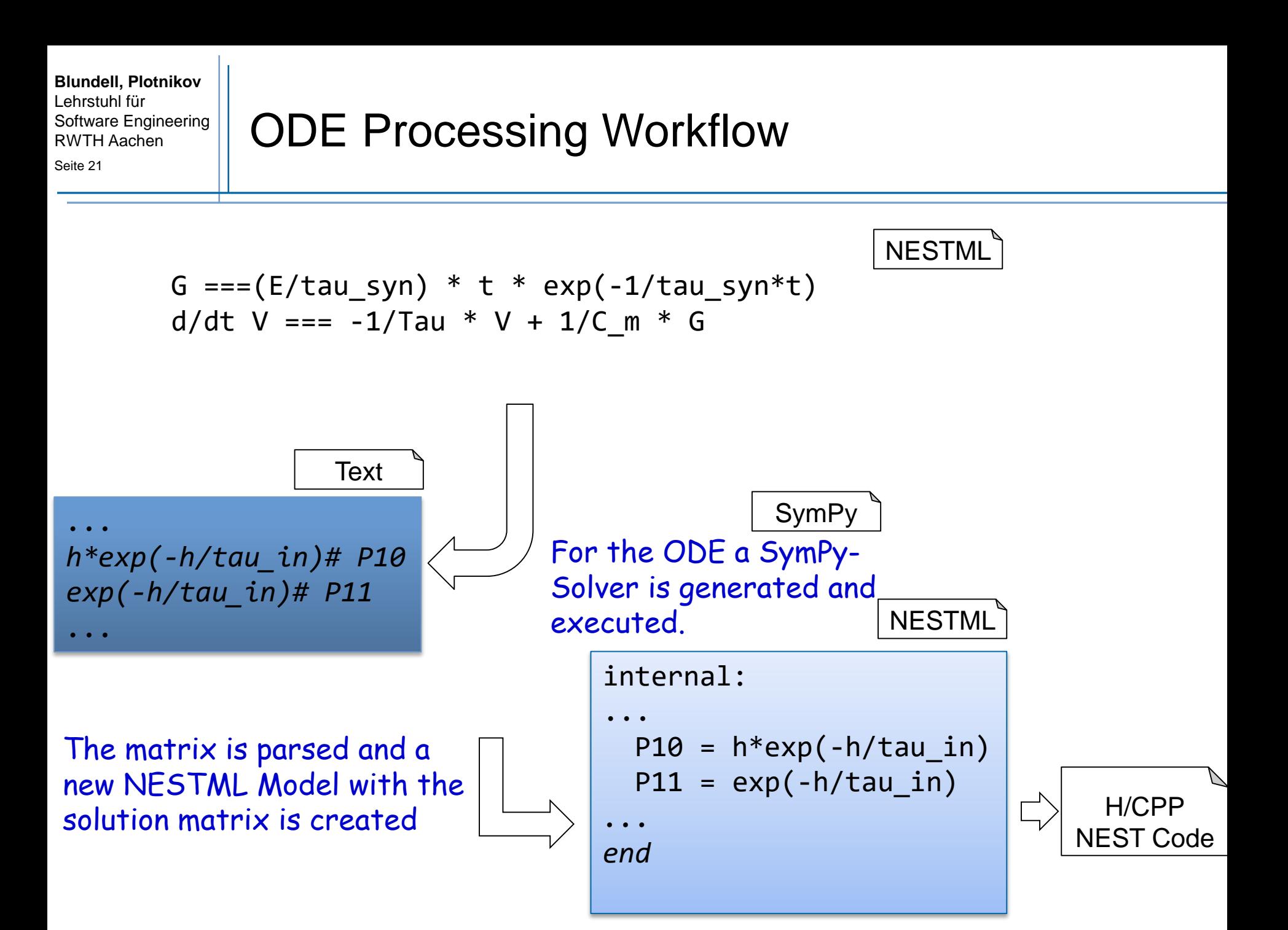

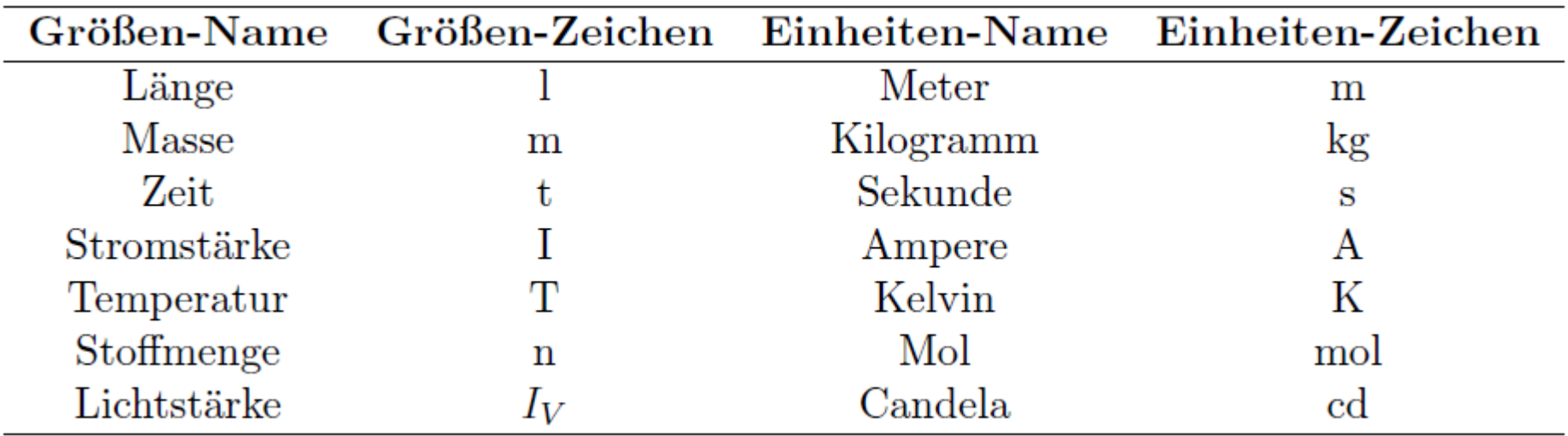

Every another unit is defined as a combination of base units:

 $Q = L^{\alpha} \cdot M^{\beta} \cdot T^{\gamma} \cdot I^{\delta} \cdot \Theta^{\varepsilon} \cdot N^{\zeta} \cdot J^{\eta}$ 

■ E.g. volt is defined as.

$$
V=m^2\cdot kg\cdot s^{-3}\cdot A^{-1}\cdot K^0\cdot mol^0\cdot cd^0
$$